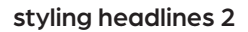

**Styling headlines 2**<br> **312** now that you have typographically styled headlines, the next step is to use them to<br>
design a specific space, it is at this point that the heads and subheads can develop a<br>
relationship that en now that you have typographically styled headlines, the next step is to use them to design a specific space. It is at this point that the heads and subheads can develop a relationship that enhances design. I would treat this much like our fist design exercises – using grid and an awareness of space to create surprise and interest.

## design problem

each headline will have a specific size page associated with it. you are to design the headline and subhead to work within that space. there are no size or scale restrictions other than for it to make sense within the space

## parameters

- › headline one: 12p x 3 column inches
- › headline two: 51p x 66p page. 3p border, 16p x 22p area left or right
- › headline three: one side of two-page spread 48p x 60p
- › headline four: 32p x 8 column inches. image above 32p x 6"
- › headline five: 6 x 9 inches
- › headline six: 200px x 150px
- › headline seven: 12p x 3 column inches. image above 12p x 2.25"
- › please use a 51x66 page for all exercises, but with the page edges outlined

due at the beginning of class tuesday 03/02